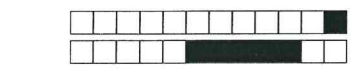

+1/1/60+

LIFSE Contrôle Contrôle du mardi 21/03/23 - 45 minutes

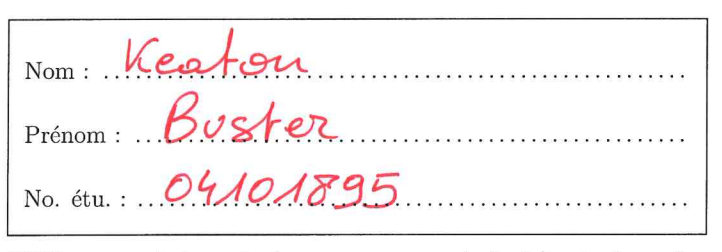

Utilisez un stylo noir (pas au crayon de bois), et répondez uniquement dans les cadres prévus à cet effet.

Aucun document n'est autorisé. Les téléphones, ordinateurs, et toutes communication avec les autres étudiants sont interdits. Seule l'antisèche fournie est autorisée.

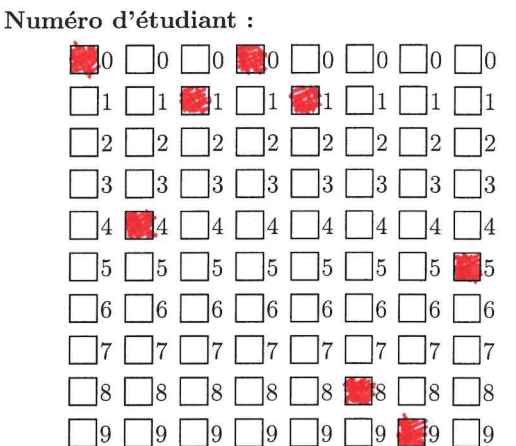

Dans tout le sujet, les programmes sont donnés sans les includes et les using namespace : on suppose que l'on saurait les ajouter pour compiler, mais on ne s'en préoccupe pas ici.

## l Autour de read/write (8 points)

Vous devez écrire un programme qui formate un fichier contenant une chaine de caractères (multiple de 80) qui ne contien pas de saut de ligne (caractère \n) ni de caractère nul. L'objectif est d'afficher le texte à l'écran (sortie standard) 80<br>caractères par 80 caractères pour plus de lisibilité. On vous fournit un code qui lit le fichier ca qui affiche à l'écran un caractère par ligne en utilisant std:: cout,

```
l
 2
 3
 4
 5
6
7
8
9
10
11
12
13
14
15
16
    int main(int argc, char *argv[J) {
      int fdin, nbrd;
      char e;
      if((fdin = open(argv[1], O_RDONLY)) < 0) { // Ouverture du fichier source dont le nom est argv[1]
        cerr << "Erreur : " << strerror(errno) << end];
        return 1;
      }
      do { _",. "»
        nbrd = read(fdin, &c, 1);<br>if (nbrd > 0){
          cout << c << endl;
        }
      } while(nbrd > 0);
      close(fdin);
      return EXIT_SUCCESS;
   }
                                              •'
```
Question 1 On suppose que chaque appel à la fonction read permet de lire exactement le nombre d'octets passés en paramètre. Écrivez une nouvelle version du code (boucle lignes 8 à 13) permettant d'afficher les caractères 80 par 80.

 $0 \mid 1 \mid 2 \mid 3$  $\frac{1}{d\theta}\int_{0}^{d\theta}f_{ab}^{a}[\delta_{ab}(\theta)]^{a}d\theta$  $丧d = *read* (fdiu, fab, 80);$ //  $f(nbxd>0)$  $4abLmbxdJ$  = '10';  $C\circ u\not\prec C\prec b\leq \epsilon u\not\prec C$ / j  $\overline{f}$ 

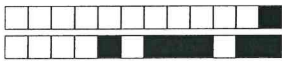

 $+1/2/59+$ 

On se place désormais dans le comportement usuel de la fonction read que vous pouvez retrouver dans **Ouestion 2** l'antisèche. Que faut-il faire pour s'assurer que l'on affiche bien les caractères par paquet de 80 (i.e., que chaque appel à cout << tab affiche 80 caractères) ? Vous pouvez soit donner une explication soit le code.

 $|2|$  $\vert$  1 80 rave  $\overline{a}$ l'affichage. Il fau sourcela ubiliser compteur initialise à I de retour de read (folin, as atteint ue mbrd

Question 3 On souhaite désormais afficher à l'écran en utilisant directement l'appel système write(). Quelles modifications devez-vous apporter à votre code ? Vous pouvez soit donner une explication soit le code.

 $l'aido$ deva Le, il faut mettre en precede  $\Omega$ Eoritured. On ire sour. bouc un compteur et ou.  $\mathcal{O}$ nour ce STD our de re **Katt** it que tΩ

#### $\overline{2}$ Autour des processus (8 points)

On considère le code ci-dessous dans lequel un processus père fait notamment un fork () pour créer un Question 4 fils.

int main(int argc, char \*argv[])  $\{$  $\overline{1}$  $\overline{2}$ int  $a = 1$ ; 3  $int$  ret = fork();  $\overline{4}$ if (ret == 0) {  $//$  processus fils  $\overline{5}$  $sleep(1);$  $\boldsymbol{6}$ cout << a << endl;  $\overline{7}$  $\overline{\phantom{a}}$ 8 else { // processus père 9  $a = 2;$ 10  $\text{cut}$  << a << endl;  $11$  $\mathbf{a}$ 12 return EXIT\_SUCCESS; 13  $\mathcal{F}$ 

Quelle est la valeur affichée pour a pour le processus fils ? Pourquoi ?

 $|0\rangle$  $|2|$  $\vert 3$  $0\sqrt{2}$  $01.6$ fils, car les proce aus le u'ava  $1e$ **52 DC**  $\mathbf{a}$ douc

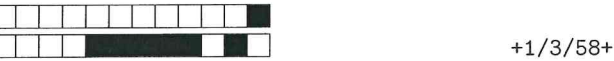

 $\frac{L}{\Gamma}$ 

On considère un programme dans lequel deux processus sont créés, d'identifiants respectifs pid, et pid<sub>2</sub>. Question 5 Les deux processus effectuent des affichages dans le même terminal, sans retour à la ligne : le processus d'identifiant pid<sub>1</sub> affiche les entiers de 1 à 5, et celui d'identifiant pid<sub>2</sub> affiche les lettres de a à e. Donnez trois exemples de l'affichage que nous pourrions obtenir à l'exécution du programme ; pourquoi différents affichages sont possibles ?

 $|0|$  1  $a$ tibles les deux wood don de façou concurrente, bans de byn<br>uples: 12 ab 34 c d5e, 123 abc inchro

 $\mathbf{0}$ 

 $\vert$ 1

 $\begin{array}{|c|c|c|c|c|}\n\hline\n2 & 3 \\
\hline\n\end{array}$ 

Donnez un programme permettant de créer l'arborescence de processus suivante: Question 6

# aroc. O  $\mathfrak{F}$  $ol(0) = 0$ win

#### Question 7

Comment le processus 0 doit-il procéder pour attendre ses deux fils ? Et s'il souhaite les attendre dans un ordre particulier  $(2$  avant 1) ?

 $\begin{array}{|c|c|c|c|c|}\n\hline\n1 & 2 & 3\n\end{array}$ dre, le processus O peut appeler deux fois Wait(NULL)<br>deux fois waitpid (-1, NULL, O). Dans un ordre<br>il peut appeler waitpid (pid 1, NULL, O); ou l'invorse. us ordre, le processus

### Question 8

Quel est l'état du processus 1 s'il termine avant le processus 2 et que le père commence par attendre le processus 2 ? Pourquoi?  $\Box$ 

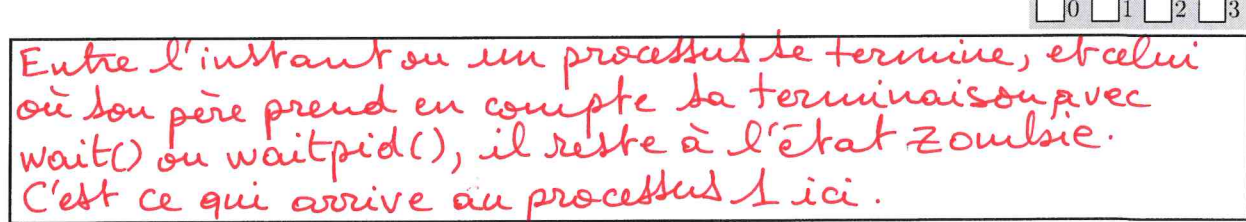

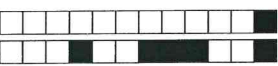

#### Signaux  $(4 \text{ points})$ 3

#### Question 9

On souhaite qu'un programme affiche "j'ai reçu un SIGUSR1" lorsqu'il reçoit le signal SIGUSR1. Donnez un pseudo code du programme correspondant.

 $|2|$  $|3$  $\vert$ 1 dure princip audle comme gestionna 1GURI, à l'aide de sigaction re en attente d'un signo

#### Antisèche :

NAME open - open a file

SYNOPSIS int open(const char \*pathname, int flags);

**DESCRIPTION** 

SCRIPTION<br>The open () system call opens the file specified by pathname. The return value of open() is a file descriptor, a small,<br>The open() system calls (read(), write (), etc.) to refer to the open file. The argument<br>fla

RETURN VALUE

open() returns the new file descriptor, or  $-1$  if an error occurred (in which case, errno is set appropriately).

 $NAME$  read  $-$  read from a file descriptor

SYNOPSIS ssize\_t read(int fd, void \*buf, size\_t count);

### DESCRIPTION

read() attempts to read up to count bytes from file descriptor fd into the buffer starting at buf.

RETURN VALUE TURN VALUE<br>number of bytes read is returned (zero indicates end of file), and the file position is advanced by this<br>number. It is not an error if this number is smaller than the number of bytes requested; this may happen --------- $= 1000$ 

NAME write – write to a file descriptor<br>SYNOPSIS ssize\_t write(int fd, const void \*buf, size\_t count);

#### DESCRIPTION

write() writes up to count bytes from the buffer starting at buf to the file referred to by the file descriptor fd.<br>RETURN VALUE

On success, the number of bytes written is returned (zero indicates nothing was written). It is not an error if this number<br>is smaller than the number of bytes requested; this may happen for example because the disk devic is returned, and errno is set appropriately.

NAME fork - create a child process

SYNOPSIS pid\_t fork(void);

#### **DESCRIPTION**

fork() creates a new process by duplicating the calling process. The new process is referred to as the child process. The calling process is referred to as the parent process.<br>RETURN VALUE

 $\overline{O}$  is returned in the parent, and 0 is returned in the child. On failure,  $-1$  is returned<br>in the parent, no child process is created, and errno is set appropriately.

NAME waitpid  $-$  wait for process to change state SYNOPSIS pid\_t waitpid(pid\_t pid, int  $\ast$ wstatus, int options);

**DESCRIPTION** 

waitpid() is used to wait for state changes in a child of the calling process. A state change is considered to be: the child watpud ) is used to walt for state changes in a child was resumed by a signal. In the case of a terminated child,<br>performing a wait allows the system to release the resources associated with the child; if a wait is not per

RETURN VALUE On success, waitpid() returns the process ID of the child whose state has changed; if WNOHANG was specified and one or more child(ren) specified by pid exist, but have not yet changed state, then 0 is returned. On error, -1 is returned

NAME sigaction - examine and change a signal action<br>SYNOPSIS int sigaction(int signum, const struct sigaction \*act, struct sigaction \*oldact);

**DESCRIPTION** 

The signalical system call is used to change the action taken by a process on receipt of a specific signal. signum specifies the signal and can be any valid signal except SIGKILL and SIGSTOP. If act is non-NULL, the new ac something like:

struct sigaction { void (\*sa\_handler)(int);<br>/\* the rest is useless \*/ void  $\mathcal{E}$ :